## **IT Infrastruktur**

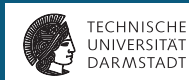

**Ophase Winter 2018/19** 

## <span id="page-1-0"></span>**IT Stellen der TU**

**Hochschulrechenzentrum** 

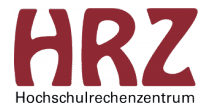

• stellt uniweite Dienste zur Verfügung

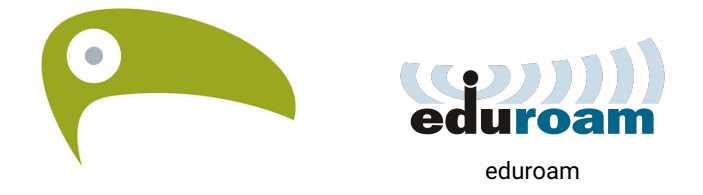

#### **TUCaN**

### **IT Stellen der TU**

**Infrastruktur und Studentischer Poolservice** 

- kurz ISP (früher RBG)
- fachbereich sinterne Dienste (z.B. Mail, C-Pool, etc.)

### <span id="page-3-0"></span>**[A c c o u n t s](#page-3-0)**

- **Informatik Studis haben zwei Accounts** 
	- $\cdot$  ISP und HR7
- selber Benutzername (TU-ID, z.B. "xy77abcd")
- $\bullet$  aber unterschiedliche Passwörter
- Aktivierung san leitung unter www.d  $120$ .de/a

<span id="page-4-0"></span>**E-Mail** 

- **HRZ** vorname nachname@stud tu-darmstadt de
- **ISP**: tu-id@rbg.informatik.tu-darmstadt.de
- Abruf und Weiterleitung in der Anleitung

### **Services des HRZs W - L A N**

- **e d u r o a m**
- $\bullet$  WPA2-Enterprise Authentifizierung
- HRZ-Anmeldedaten
- wird auch an anderen Universitäten ausgestrahlt
- $\bullet$  siehe auch http://www.hrz.tu-darmstadt.de/wlan

### **Services des HRZs W - L A N**

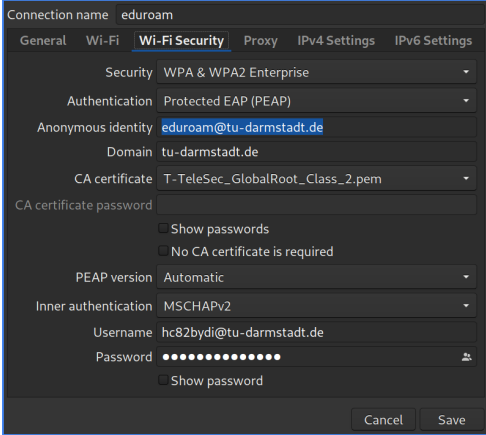

#### Einstellungen unter Linux (Network Manager)

### **Services des HRZs V P N**

- Virtual-Private-Network
	- Tunneln der Internetverbindungen über die Uni
	- manche Materialien sind nur aus dem Uninetz verfügbar (z.B. ULB, ...)
- Zwei Profile:
	- campus: gesamter Netzwerkverkehr wird über die Universität getunnelt
	- extern: nur Uniseiten werden über die Universität getunnelt
- Einrichtung in www.hrz.tu-darmstadt.de/vpn

#### **Athene Karte**

- **Bargeldloses Bezahlen**
- $\bullet$  Ausweis in der ULB
- **A u fl a d e n** :
	- mit Bargeld in der Mensa
	- $\cdot$  mit FC-Karte in der ULB
- $\bullet$  Beantragung unter

https://www.hrz.tu-darmstadt.de/id/athenekarte

#### **Athene Karte**

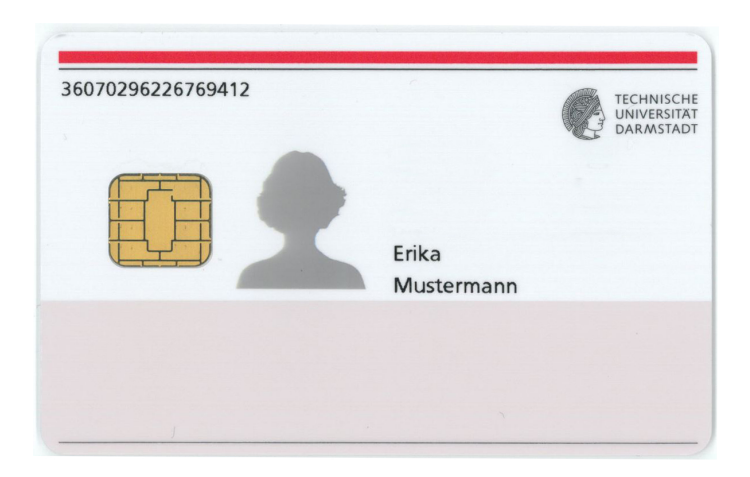

**Single Sign On** 

#### • zentraler Login mit HRZ-Daten

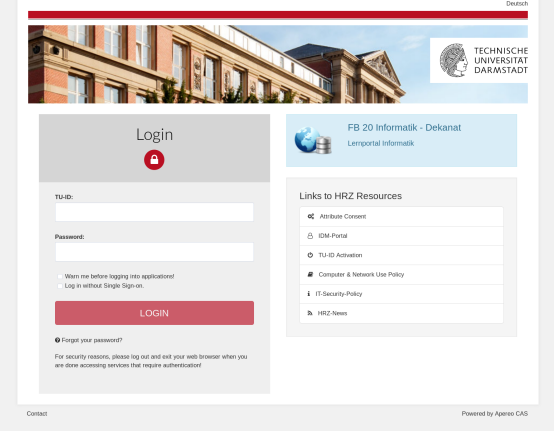

#### **Altes SSO**

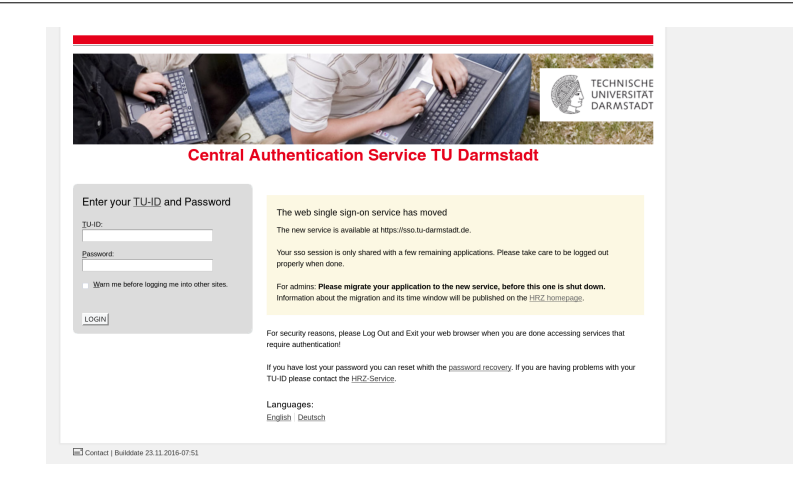

**Weitere Leistungen** 

- Verwaltung und E-Learning-Webseites
- TU-Moodle, OpenLearnWare
- Computerpools mit Windows-Rechnern
- (Farb-)Drucker für diverse Formate
- **Hessenbox**
- Gitlab  $https://git.rwth-aachen.de$
- weitere Informationen https://www.hrz.tu-darmstadt.de/

#### <span id="page-13-0"></span>**Leistungen der ISP C - P o o l**

- Computerpool im C0-Trakt des Piloty-Gebäudes mit 100 Rechnern
- Betriebssystem: Linux Mint
- Login mit TU-ID + ISP Passwort
- 1 Gb Speicherplatz pro Studi
	- Belegung anzeigen mit quota  $-s$
- Nur Wasser erlaubt
- Öffungszeiten: Mo-Fr. 7:30 20:00 Uhr

### **Leistungen der ISP E - P o o l**

- Computerpool im E-Trakt des Piloty-Gebäudes
- Snack- und Getränkeautomat
- 24h Zugang mit Transponder

#### **Transponder**

- Beantragung über transponder@informatik.tu-darmstadt.de
- 25 $\varepsilon$  Pfand
- 24h Zugang zum E-Pool

#### **Druckdienst**

- SW-Drucker und Kopierer im C-Pool
- Einmaliges Hinterlegen der Athenekartenummer im support Interface
- zwei Möglichkeiten zu Drucken:
	- Druckiob über die Poolrechner oder über eigenen Rechner absenden und mit Athenekarte abholen
	- Webinterface für pdfs: https://print.informatik.tu-darmstadt.de/
- Jeden Monat gibt es 50 Gratisseiten Druckquota (bis maximal 100)

#### $\bullet$  weitere Infos unter

https://support.rbg.informatik.tu-darmstadt.de/wiki/de/ doku/computerhilfe/drucker/papercut

**SSH-Zugriff auf Server** 

- Secure Shell (SSH)
- $\bullet$  Fernzugriff auf andere Rechner
- Server der ISP unter der Adresse clientsshX.rbg.informatik.tu-darmstadt.de
	- $\bullet$  X kann 1, 2 oder 3 sein
- Authentifizierung nur mit Public-Key

**Public-Key Authentifizierung** 

- Generiere Schlüsselpaar
	- Unter Linux und macOS mit ssh-keygen
	- Windows mit PuTTYgen
- Public Key  $(*.$  pub) hinterlegen
	- über https://support.rbg.informatik.tu-darmstadt.de
	- oder auf den Poolrechnern in die Datei /.ssh/authorized\_keys
- Private Key unbedingt geheimhalten!

### **Leistungen der ISP SSH-Login**

### **Linux** und **macOS**:

ssh xy42juhu@clientssh1.rbg.informatik.tu-darmstadt.de

#### • **W i n d o w s** :

- Putty: https://www.chiark.greenend.org.uk/~sgtatham/putty/
- MobaXterm: https://mobaxterm.mobatek.net/
- mit dem Windows Subsystem for Linux

### Leistungen der ISP SFTP

- File-Transfer von/zu SSH-fähigen Rechnern
- mit geeignetem Filemanger oder SFTP-Client

**Weitere Leistungen** 

#### • **V N C** :

- grafischer (Remote-)Login auf Poolrechnern
- https://support.rbg.informatik.tu-darmstadt.de/wiki/de/ doku/computerhilfe/vnc

**Weitere Informationen** 

- ISP https://www.isp.informatik.tu-darmstadt.de/
- $\bullet$  ISP-Support https://support.rbg.informatik.tu-darmstadt.de/
- $\bullet$  ISP-Wiki https://support.rbg.informatik.tu-darmstadt.de/wiki/

### $\bullet$  ISP-Blog https://support.rbg.informatik.tu-darmstadt.de/blog/